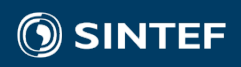

溜

# UQ IN PYTHON - INTRO

**SE** 

André R. Brodtkorb, Associate Professor, Oslo Metropolitan University Researcher SINTEF Digital

### Measuring the charge of an electron

- Robert Millikan held a famous experiment published in 1910.
	- Part of the reason for his 1923 Nobel prize in physics

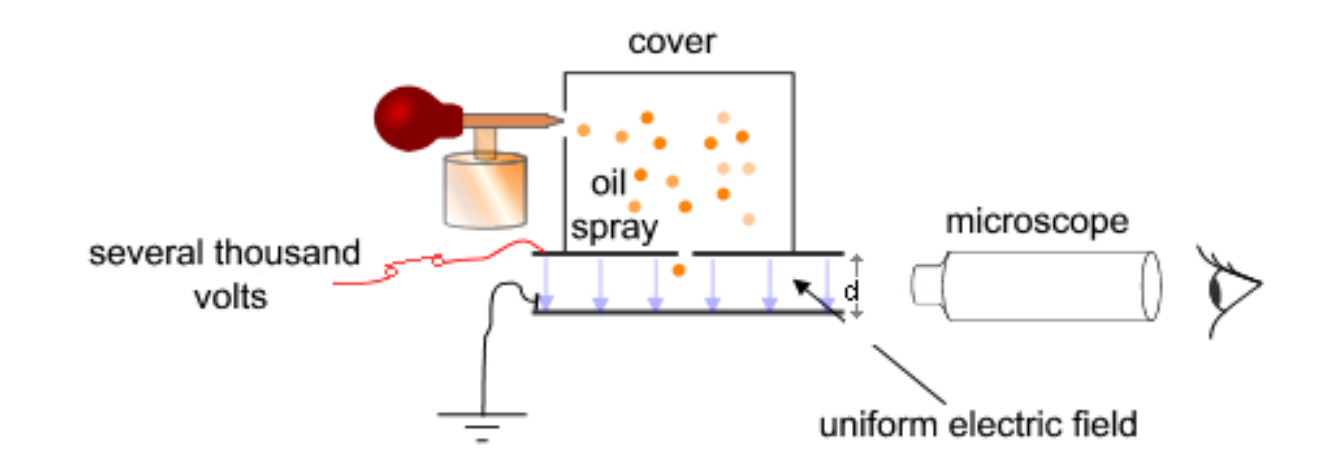

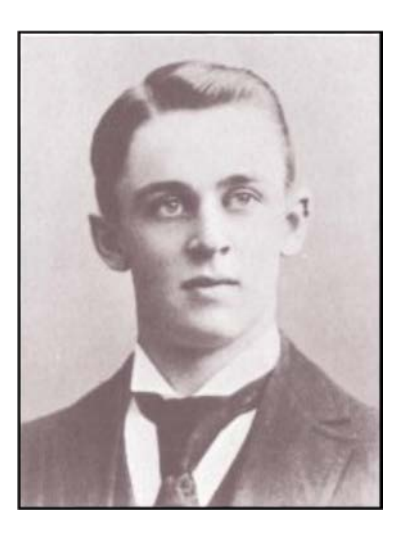

- By varying the charge of the electric field, the (charged) oil particles would rise or fall.
	- Millikan discovered that that charge was discrete, and had a value of 1.5924(17)×10−19 coulomb with a very small margin of error
- $\bullet$  The value is today believed to be 1.602176487(40)×10<sup>-19</sup> coulomb

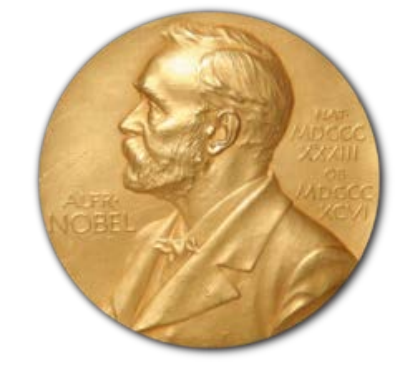

Oil-drop experiment image, CC-BY-SA 3.0, Theresa

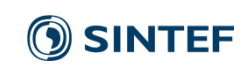

Knott

#### Measuring the charge of an electron

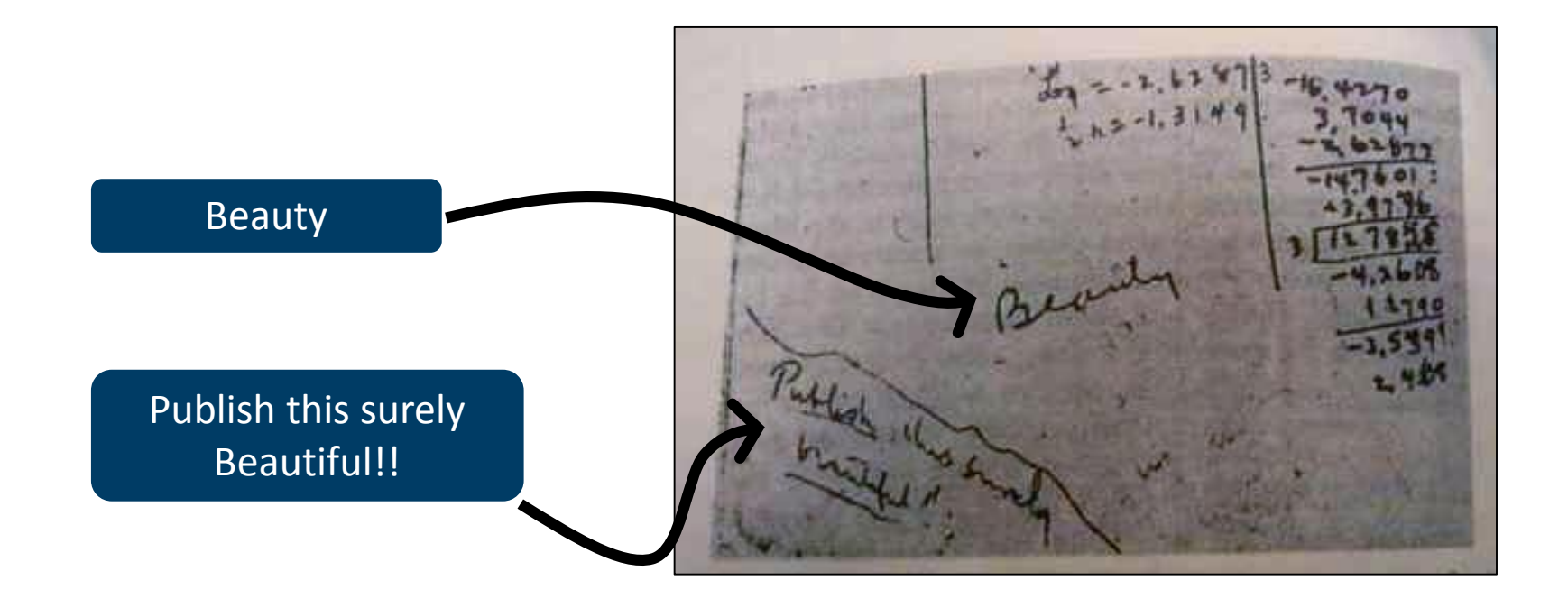

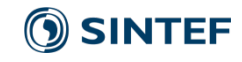

#### Measuring the charge of an electron

• Millikan had almost exactly the correct value, but extremely small error margins in published result.

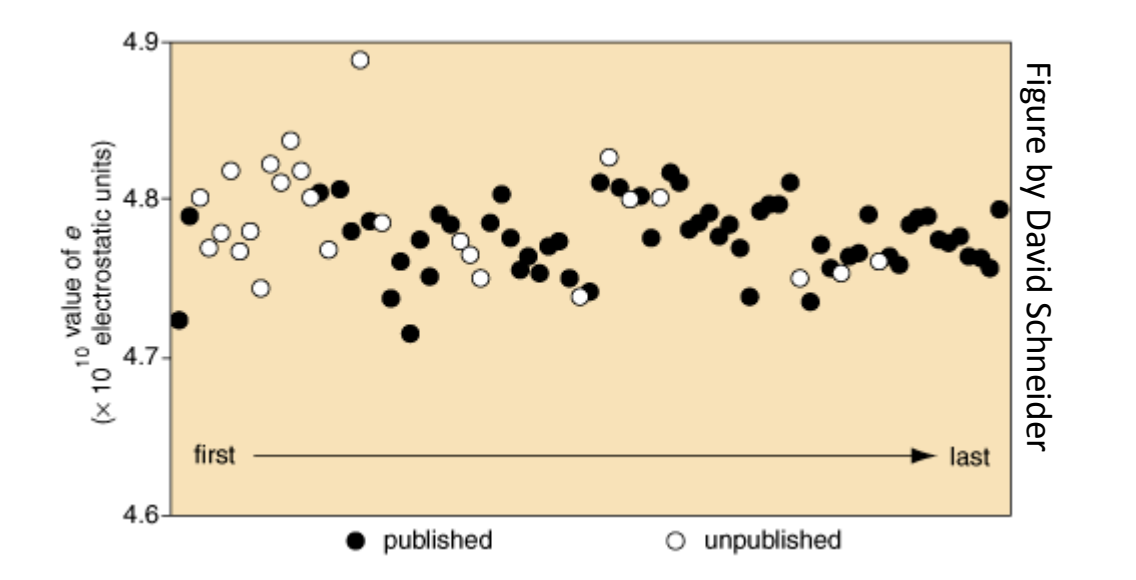

• A lot of data excluded from publication

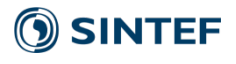

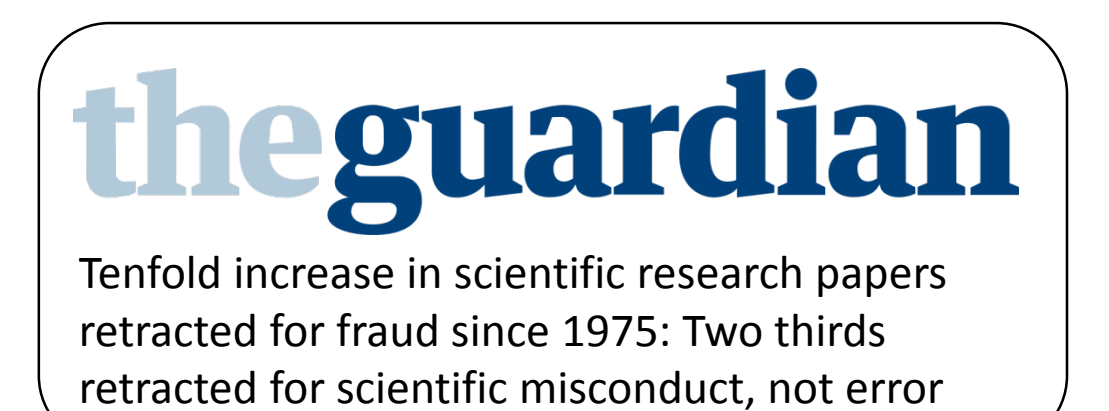

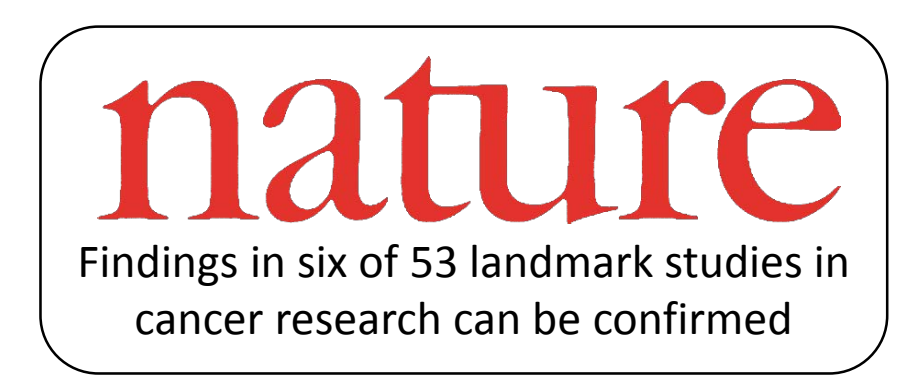

Source:

• Tenfold increase in scientific research papers retracted for fraud, Alok Jha, The Guardian, Monday 1 October 2012

• Drug development: Raise standards for preclinical cancer research, C. Glenn Begley and Lee M. Ellis, Nature 483, 2012

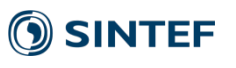

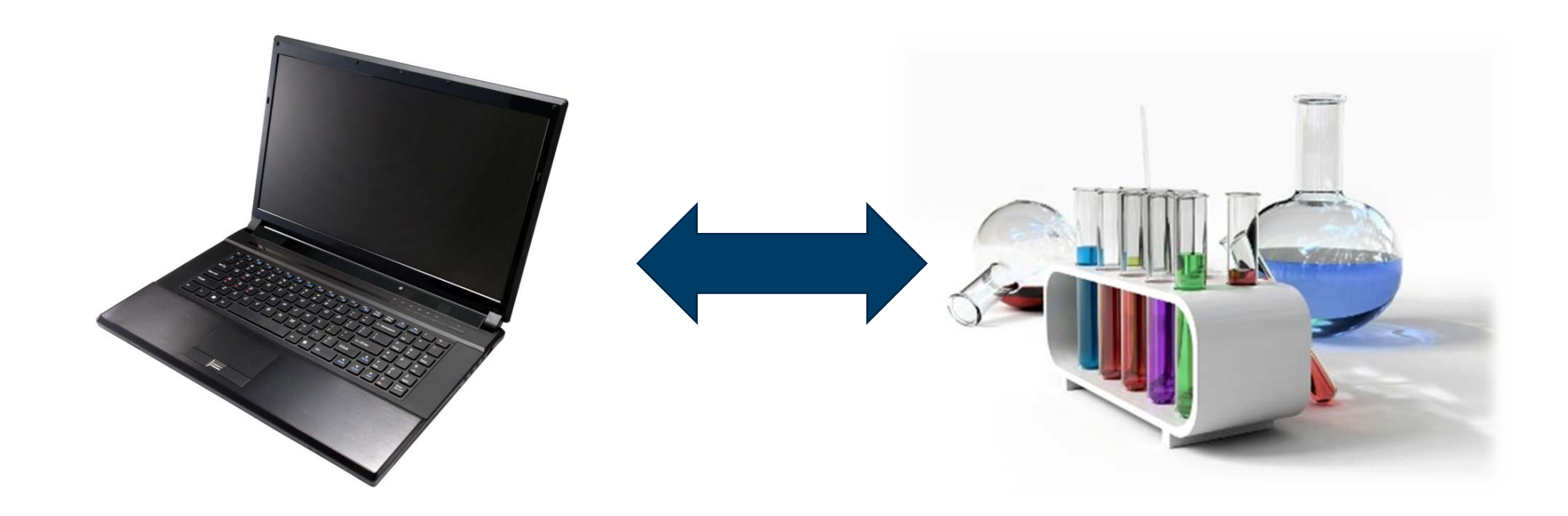

A chemist treats the laboratory with thorough respect, having strict security procedures, careful note taking during experiments, etc. So should we also treat our computers, as it is the laboratory of computational science.

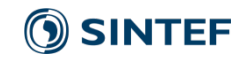

"In academia, software quality, user interfaces, documentation, testing and reproducibility, will all be sacrificed at the altar of publications"

Working reproducibly should become a central part of your everyday work cycle: it is not enough to think of it as a post publication step (which never happens, anyway…)

### Python and Jupyter Notebooks

## Python

• Almost 30 years old!

- Two "versions"
	- "Jurassic" version 2.7
	- Modern version 3.x
	- Mostly compatible with each other
- Runs on everything from cellphones to supercomputer

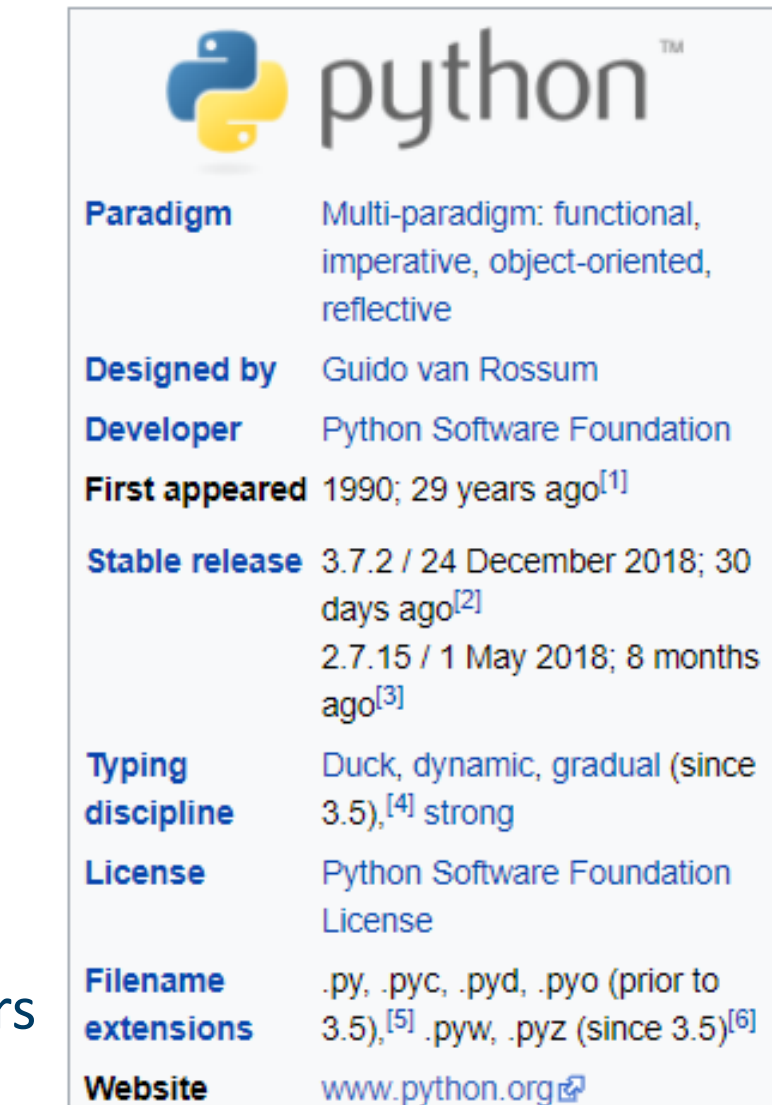

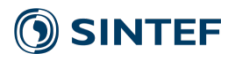

Python ecosystem

- Mature and fast libraries
- Numpy matrices and arrays in Python
- Pandas statistics and data analysis
- Scikit-learn Machine learning (see 2018 winter school!)
- Matplotlib interactive plotting similar to Matlab
- Mayavi 3D interactive visualization

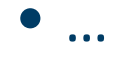

Jupyter Notebook

• Major part of 2013 Geilo Winter School on Reproducible Research

• Makes Python interactive (what Julien is using)

• REPL environment Read-Eval-Print-loop

• Interactive prototyping workbench

## Exercise 1: Plot unit circle

• Unit circle:  $y = +/-$  sqrt $(1 - x^2)$ 

- import numpy as np from matplotlib import pyplot as plt
- Generate x as a linear space (linspace) in numpy
- Use sqrt from numpy to generate y
- Use plt.plot(x, y, 'r.-') to plot

12

- Use question mark (?) to get help on commands!
- Add legend, change plot color, line type, add marker

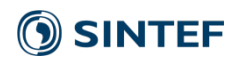

### Exercise 2: Monte Carlo integration of Pi

- Sample n random points in 2d (np.random.random)
- Estimate area of circle, and use  $pi = A / r^2$

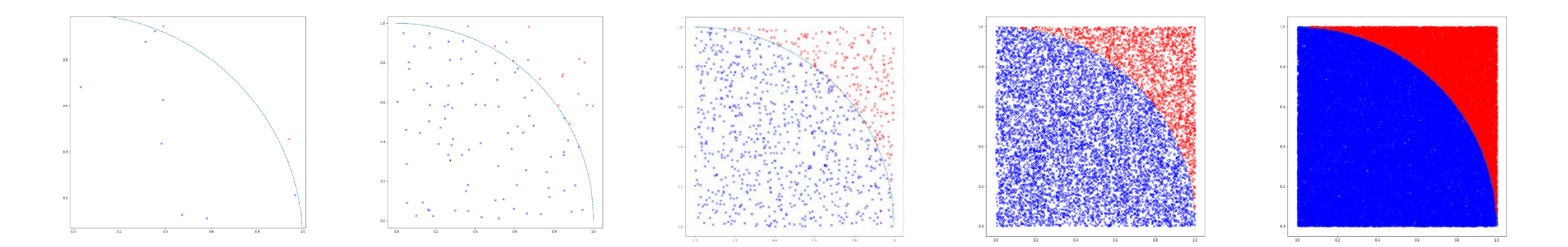

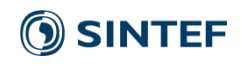

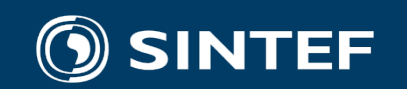

#### Teknologi for et bedre samfunn